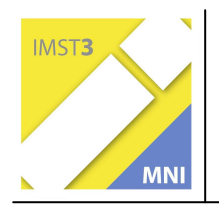

**MNI-Fonds für Unterrichts- und Schulentwicklung S2 "Grundbildung und Standards"** 

# **ERSTELLEN VON COMPUTERANIMATIONEN DURCH SCHÜLER/INNEN IM GEOMETRIEUNTERRICHT ZUM EINSATZ IN VERSCHIEDENEN NATURWISSENSCHAFTLICHEN FÄCHERN**

**Mag. Barbara Vogl** 

**Mag. Gertraud Kupplent, Mag. Andrea Mayer, Mag. Dr. Helmut Pölzler, Mag. Jutta Weiker-Schwarz, Mag. Herbert Weiß** 

**BG/BRG Oeverseegasse, Graz** 

Graz, am 4. Juli 2006

# **INHALTSVERZEICHNIS**

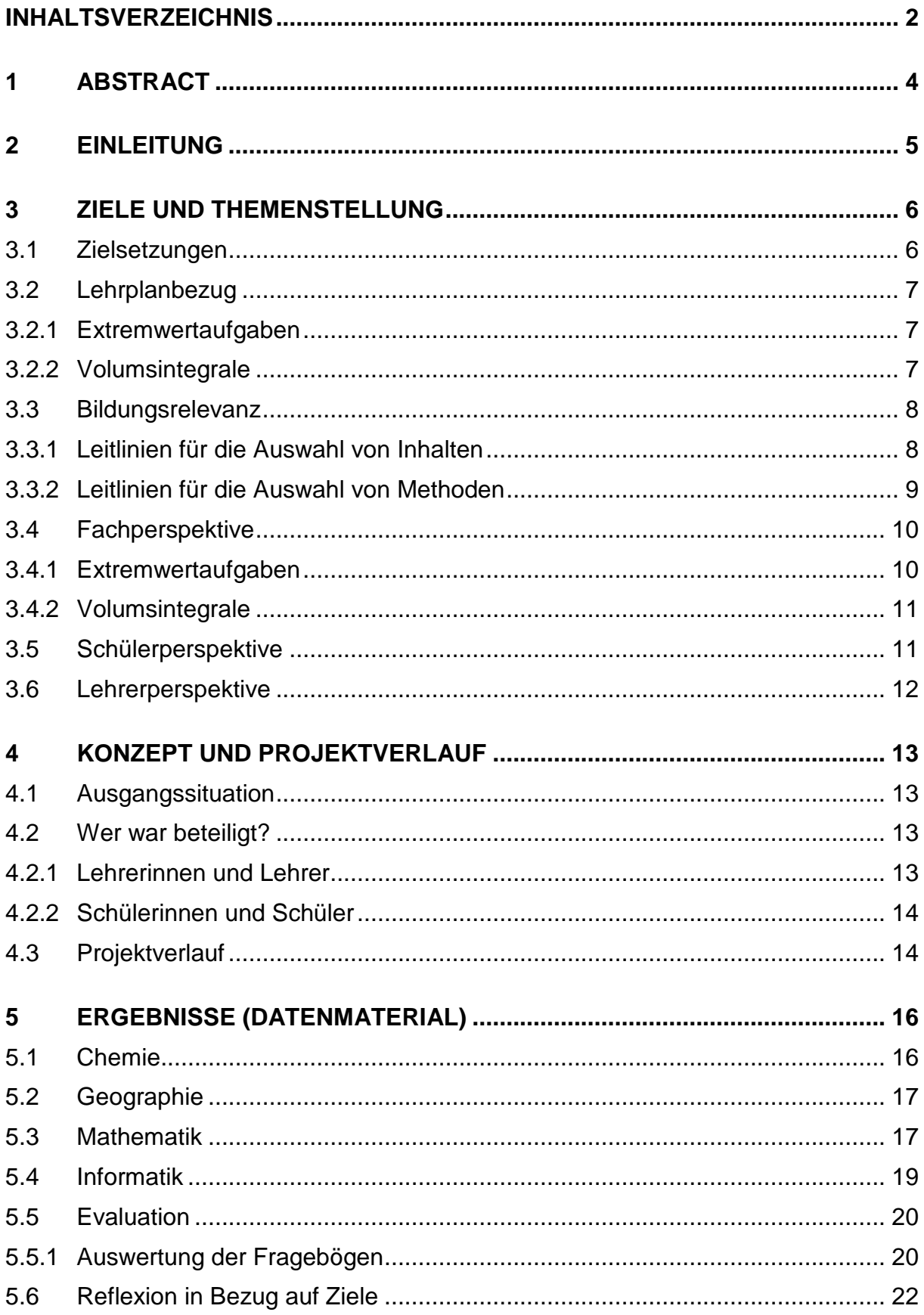

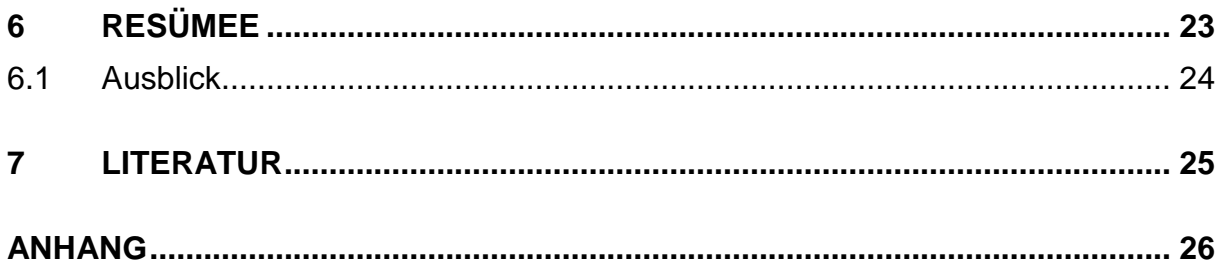

# **1 ABSTRACT**

Unser Projekt möchte zeigen, dass verschiedene naturwissenschaftliche Gegenstände miteinander verknüpft sind. Um diese Vernetzung aufzuzeigen haben Schülerinnen und Schüler geeignete Themen aus Geographie, Mathematik, Chemie und Physik aufgegriffen und im Unterricht aus Darstellender Geometrie und Geometrie (einem schulautonomen Gegenstand) in virtuelle Modelle umgesetzt. Diese Animationen werden im Informatikunterricht auf die Homepage der Schule gestellt und können von jedem Besucher ohne spezielle Vorkenntnisse gestartet werden.

Durch die Beteiligung von Schülerinnen und Schülern aus vier Schulstufen hat sich ein sehr vielseitiges und facettenreiches Projekt entwickelt, in dem die Modelle von Schülern für Schüler gestaltet werden.

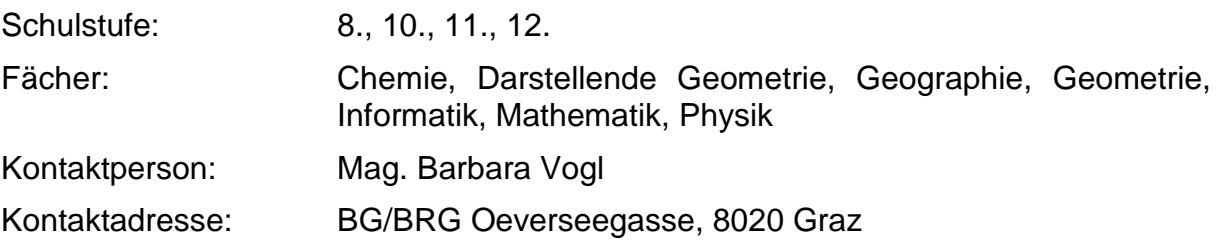

# **2 EINLEITUNG**

Vorausschickend möchte ich darauf hinweisen, dass dieses Projekt nicht "mein" Projekt ist, sondern ich mich als Koordinatorin des Teams der beteiligten Kolleginnen und Kollegen sehe. Dies umso mehr als Frau Kollegin Mag. Sylvia Moritz, die ursprünglich mit der Leitung dieses Projekts betraut war, mit Beginn des Schuljahres an eine andere Schule versetzt worden ist. Gleichzeitig hat eine großflächige Änderung der Lehrfächerverteilung eine Umstrukturierung der ursprünglich für das Projekt vorgesehenen Kolleginnen und Kollegen ergeben. Nach diesen Schwierigkeiten zu Beginn hat ein schulinterner Startup die Wege und Möglichkeiten zur Durchführung des Projekts geebnet.

Es hat sich gezeigt, dass die meisten Anregungen aus den Gebieten der Geographie (sich mit Physik überschneidend), Mathematik und Chemie gekommen sind. 4 Schulstufen, im Detail die 4.d Klasse (Realgymnasium), die 6.b Klasse (Realgymnasium), die 7.b Klasse (Realgymnasium) und die 8.b Klasse (Realgymnasium), haben dieses Projekt bearbeitet. Sechs Lehrerinnen und Lehrer, Frau Mag. Barbara Vogl mit Mathematik und Physik, Frau Mag. Gertraud Kupplent mit Geographie, Frau Mag. Andrea Mayer mit Chemie und Mathematik, Herr Mag. Dr. Helmut Pölzler mit Chemie und Geometrie, Frau Mag. Jutta Weiker-Schwarz mit Informatik und Herr Mag. Herbert Weiß mit Darstellender Geometrie und Mathematik sind mit eingebunden.

Trotz anfänglicher Skepsis, - wird sich diese Aufgabe mit dem normalen schulischen Alltag und der ohnehin schon vorhandenen Belastung verbinden lassen? -, habe ich im Laufe des Jahres immer mehr emotionale Bindung an das Projekt gespürt. Dank der Begeisterung und der Unterstützung meiner Kolleginnen und Kollegen und der spürbaren Freude der Schülerinnen und Schüler bei ihrer Arbeit ist es ein lohnenswertes Projekt geworden. Umso mehr durch die Tatsache, dass unsere Schülerinnen und Schüler nicht nur für sich selbst gearbeitet haben, sondern unter dem Motto von Schülern für Schüler ihre Arbeiten auch anderen nicht am Projekt beteiligten Schülerinnen und Schülern zur Verfügung stellen. Das Arbeiten mehrerer Schulstufen miteinander hat das Verständnis für einander, die schulstufenübergreifende Kommunikation und den gegenseitigen Respekt gefördert und damit einen großen Beitrag zum sozialen Lernen an unserer Schule geleistet.

Da man auf diese Arbeiten in Form von Animationen auf der Homepage www.oeversee.at (unter Projekte) unserer Schule zugreifen kann, sind sie für alle unsere Schülerinnen und Schüler sowie auch für jeden beliebigen Benutzer ohne spezielle Vorkenntnisse zugänglich. Dadurch wird dieses Projekt einem breiten Publikum zur Verfügung gestellt und zeigt längerfristig seine Wirkung.

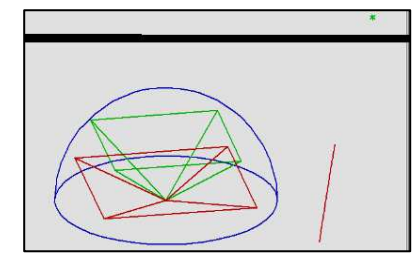

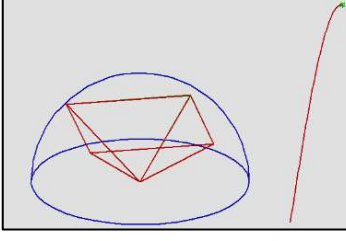

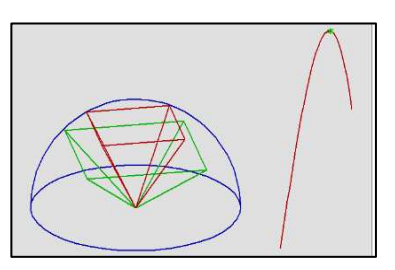

Abb. 1 Abb. 2 Abb. 3

# **3 ZIELE UND THEMENSTELLUNG**

Am BG/BRG Oeverseegasse gibt es den schulautonomen Gegenstand "Geometrie" in den 3. und 4. Klassen des Realgymnasiums mit 1 bzw. 2 Wochenstunden, der die Inhalte des traditionellen GZ-Unterrichts mit Mathematik und Informatik verknüpft. Dabei wird ein besonderes Augenmerk auf das Arbeiten mit dem Computer gelegt, die Schülerinnen und Schüler arbeiten mit zwei- und dreidimensionalen Konstruktionsprogrammen.

Durch diesen Einstieg in die Arbeit mit dem Computer erhalten unsere Schülerinnen und Schüler eine fundierte Basis, die es ermöglicht, in der Oberstufe im Gegenstand "Darstellende Geometrie" auch komplexere Beispiele aufzugreifen. Bei diesen Konstruktionen sind immer wieder Querverbindungen zu anderen Gegenständen aufgetreten, Fachkolleginnen und -kollegen konnten zusätzliche Informationen und Hilfestellungen geben.

So wurde die Idee eines Projekts geboren, bei dem diese Vernetzung naturwissenschaftlicher Gegenstände im Mittelpunkt stehen sollte. Als Hauptinstrument zur Veranschaulichung dient der Computer, der sowohl in den 4. als auch in den 7. und 8. Klassen regelmäßig im Geometrie- und DG-Unterricht verwendet wird.

Als Titel wurde "Erstellen von Computeranimationen durch Schülerinnen und Schüler im Geometrieunterricht zum Einsatz in verschiedenen naturwissenschaftlichen Fächern" gewählt.

Beim Planen des Projekts haben wir den Planungs- und Analyseraster für den Unterricht verwendet und werden dessen Struktur auch in dieser Dokumentation größtenteils übernehmen.

### **3.1 Zielsetzungen**

Die Schülerinnen und Schüler sollen

- erkennen, dass verschiedene naturwissenschaftliche Gegenstände miteinander verknüpft sind und vernetztes Denken lernen.
- ihr räumliches Vorstellungsvermögen anhand der virtuellen Modelle verbessern.
- durch eigenverantwortliches Lernen ihr selbstständiges Arbeiten sowie ihre sozialen Kompetenzen steigern.
- neue Medien benutzen (unterschiedliche Software) um geometrische Inhalte zu veranschaulichen.
- ihre Arbeiten anderen, nicht am Projekt beteiligten, Schülerinnen und Schülern zur Verfügung stellen, damit auch diese den fächerübergreifenden Aspekt erkennen und fachliche Inhalte durch die Modelle besser erfassen.

# **3.2 Lehrplanbezug**

Im dritten Teil (Schul- und Unterrichtsplanung) des Lehrplans ist unter Punkt 5 die Forderung nach fächerverbindendem und fächerübergreifendem Unterricht festgeschrieben. Dabei sollen mehrere Gegenstände zusammenwirken und allgemeine und fachspezifische Ziele gebündelt werden. Die Schülerinnen und Schüler sollen sich ihr Wissen in größeren Zusammenhängen aneignen und Fächergrenzen überschreitende Sinnzusammenhänge herstellen. Im Mittelpunkt steht ein komplexes, meist lebens- oder gesellschaftsrelevantes Thema.

Diese Ansätze hat unser Projekt aufgegriffen und liefert durch die Verknüpfung von Darstellender Geometrie mit Chemie, Geographie, Mathematik, Physik und Informatik einen wichtigen Beitrag zu diesem fächerübergreifenden Aspekt. Durch das Arbeiten an verschiedenen Modellen werden einzelne Zusammenhänge zwischen den verschiedenen Gegenständen sichtbar gemacht, das Verständnis verstärkt und die Wissensinhalte gefestigt.

Da der fächerverbindende Anteil in unserem Projekt sehr groß ist, möchte ich mich, den Fachlehrplan betreffend, auf mein Fach Mathematik konzentrieren und zwei Beispiele (Extremwertaufgaben und Volumsintegrale) auswählen und weiter analysieren.

### **3.2.1 Extremwertaufgaben**

Im Lehrplan der 7. Klasse des Realgymnasiums enthält das Kapitel Differentialrechnung den Hinweis, dass Schülerinnen und Schüler beim Untersuchen von Funktionen ihre Vorgangsweise begründen bzw. erläutern können sollen. Die Nützlichkeit der Differentialrechnung soll durch das Untersuchen von Kurven und durch das Lösen von Extremwertaufgaben aufgezeigt werden.

In unserem Projekt wird in einer Animation eine Extremwertaufgabe mit einer Kurvendiskussion verknüpft. Diese ermöglicht es das Bestimmen eines Extremwertes auf zweierlei Art und Weise zu interpretieren, einmal als Extremwert einer Zielfunktion und einmal als Hochpunkt einer Funktion. Damit wird der Zusammenhang zwischen Extremwertaufgabe und Kurvendiskussion verdeutlicht.

### **3.2.2 Volumsintegrale**

Im Lehrplan der 8. Klasse des Realgymnasiums enthält das Kapitel Integralrechnung den Hinweis den Umgang mit dem Integral nicht nur auf das Arbeiten mit Flächeninhalten zu beschränken. Die Schülerinnen und Schüler sollen sich mit weiteren Deutungen und Anwendungen befassen und auseinandersetzen. Dabei ist es vor allem wichtig, dass neue Einsichten gewonnen werden.

Eine Anwendung findet sich bei der Rotation von Kurven um eine Achse wieder. Dabei entstehen Drehkörper, deren Gestalt von der Lage der Drehachse abhängig ist und erfahrungsgemäß für einen Teil der Schülerinnen und Schüler schwer vorstellbar ist. Durch die Darstellung in einem dreidimensionalen Konstruktionsprogramm im DG-Unterricht werden die unterschiedlichen Formen sichtbar gemacht und dienen als Hilfe zur räumlichen Vorstellung.

# **3.3 Bildungsrelevanz**

### **3.3.1 Leitlinien für die Auswahl von Inhalten**

Das Grundbildungskonzept bietet eine Auswahl von Lehr- und Lerninhalten an. Wir haben für unsere fachlichen Anforderungen und schulischen Rahmenbedingungen drei Leitlinien ausgewählt.

#### • Wissenschaftsverständnis

Unsere Schülerinnen und Schüler mussten beim Erstellen der Animationen zu den von ihnen selbst gewählten Themen Informationen finden, diese abstrahieren und in einem Modell veranschaulichen. Dabei war es wichtig für sie Wesentliches von Unwesentlichem zu trennen, Vereinfachungen durchzuführen und manche Größen (Proportionen, Abstände, Winkel) zu verändern, um eine vereinfachte, aber dennoch möglichst wirklichkeitsnahe Darstellung zu ermöglichen.

Die Schülerinnen und Schüler sollten die Erkenntnis gewinnen, dass dem Arbeiten mit Modellen auch Grenzen gesetzt sind und Verzerrungen zugelassen werden müssen um aus dem Modell Schlüsse ziehen zu können. Weiters sollten sie erkennen, dass Wissenschaft ein dynamischer Prozess ist, eine gestellte Aufgabe schrittweise wachsen muss, bis sie gelöst werden kann.

Um ihren Gedankengang und ihren Arbeitsablauf festzuhalten, war es Arbeitsauftrag unserer Schülerinnen und Schüler eine begleitende Dokumentation abzufassen, wobei sie Fachausdrücke und exakte Formulierungen, beides möglichst für Laien verständlich, verwenden sollten, um auf diese Weise zu einer fachspezifischen Sprachkompetenz zu gelangen.

#### • Weltverständnis

Unsere Schülerinnen und Schüler mussten sich im Laufe des Projekts mit unterschiedlichen Dimensionen und Größenverhältnissen auseinandersetzen. Einerseits erforderte das Erstellen von Molekülmodellen für den Chemieunterricht ein Verständnis für den Mikrokosmos, andererseits brachten Modelle wie Planetenbewegung, Mondphasen und stereographische Projektion Einblick in die Welt des Makrokosmos. Grundelemente naturwissenschaftlicher Weltbilder, wie zum Beispiel der Aufbau der Materie oder unser Sonnensystem, werden sichtbar und die Position des Menschen als Bindeglied zwischen Mikro- und Makrokosmos wird verdeutlicht.

#### • Alltagsbewältigung

Unsere Schülerinnen und Schüler sollten Wissen erwerben, das sich im Alltag anwenden lässt. Auch wenn diese Leitlinie unser Projekt nur peripher streift, wird in einigen Modellen sichtbar, dass deren naturwissenschaftliche Inhalte im täglichen Leben durchaus ihre Berechtigung haben und dadurch naturwissenschaftliche Phänomene verstanden werden. Unsere Schülerinnen und Schüler sollen in der

Lage sein, das erworbene Wissen passend einzusetzen und bei gegebenen Situationen die richtigen Entscheidungen zu treffen.

### **3.3.2 Leitlinien für die Auswahl von Methoden**

Um für die Inhalte unseres Projekts eine intensive Bearbeitung zu ermöglichen, stellt das Grundbildungskonzept mehrere Leitlinien für die Wahl der Methoden zur Verfügung. Wir haben uns für folgende Methoden entschieden:

#### • An authentischen Problemen und anwendungsbezogen lernen

Unsere Schülerinnen und Schüler konnten im Rahmen unseres Projekts Themenstellungen bearbeiten, zu denen sie einen Bezug hatten. Durch die Vertrautheit mit den Themen war es möglich, sie zu motivieren nach Neuem zu suchen, Querverbindungen herzustellen und das Thema von verschiedenen Seiten zu beleuchten. Bei der Vergabe der Aufgabenstellungen wurde auf den Wissensstand, die Leistungsfähigkeit und den Leistungswillen der Schülerinnen und Schüler Rücksicht genommen.

Die Problemstellungen, die die Schülerinnen und Schüler gelöst haben, wurden auf die Homepage der Schule gestellt. Dadurch wird ihre Arbeit einem breiteren Publikum bekannt und die Wertschätzung für ihre Arbeit gewinnt an Bedeutung.

#### • Wissen in verschiedenen Kontexten anwenden lernen

Unsere Schülerinnen und Schüler haben in verschiedenen Fächern dieselben Inhalte gelernt. Durch diesen Zugang von verschiedenen Seiten wurde das Gelernte nicht nur abgespeichert, sondern durch die erkennbaren Zusammenhänge im bereits bestehenden Wissensnetz verankert. Das Betrachten aus verschiedenen Blickwinkeln wirkt dem Schubladendenken entgegen.

#### • Im sozialen Umfeld lernen

Unsere Schülerinnen und Schüler arbeiteten teilweise schulstufenübergreifend, z.B. baute die 7. Klasse im Chemieunterricht mit Molekülbaukästen Modelle, die die 4. Klasse im Geometrieunterricht in Computermodellen darstellte.

Die Schülerinnen und Schüler der 6.b Klasse erarbeiteten im Wahlpflichtfach Informatik eine Website. Dabei waren die Schülerinnen und Schüler in Gruppen eingeteilt, wodurch die Teamarbeit gefördert wurde und jeder seine Stärken einbringen konnte.

Für die jüngeren Schülerinnen und Schüler unserer Schule, sozusagen die Nachfolger unserer 8. Klassen, ist es Motivation – werden wir das auch einmal können? – mit den Modellen von Schülerinnen und Schülern der eigenen Schule arbeiten zu können. Die am Projekt Beteiligten empfinden Stolz und Freude, dass die von ihnen erstellten Modelle eine sinnvolle Anwendung und Anerkennung finden. Diese wechselseitige Wirkung bereichert unter dem Motto von Schülern für Schüler die Schulgemeinschaft und das Miteinander an unserer Schule.

• Mit instruktionaler Unterstützung lernen

Unsere Schülerinnen und Schüler erhielten Basisinformationen zum jeweiligen Thema und dort, wo es notwendig war, Instruktionen von ihren Professorinnen und Professoren. So wurden im Mathematikunterricht als Basis Integrationsmethoden, bestimmtes und unbestimmtes Integral, Flächenberechnungen und Volumsberechnungen besprochen, bevor sich die DG-Gruppe mit der Modellerstellung befasste. Von der Seite der Mathematik waren dabei keine Zusatzinformationen notwendig.

Während des gesamten Projektes standen die Fachkolleginnen und –kollegen den Beteiligten ständig mit fachlicher Beratung zur Verfügung, wobei aber die "Hilfe zur Selbsthilfe" im Vordergrund stand, das heißt, dass sich Schülerinnen und Schüler gegenseitig helfen bzw. unterstützen. Durch die Verwendung neuer Medien erhalten die am Projekt Beteiligten weitere Zusatzinformationen, wobei aber bei den Geographieprojekten genau so gerne auf den guten alten Atlas zurückgegriffen wurde.

Da die erarbeiteten Modelle und die zugehörigen Dokumentationen von Schülerinnen und Schülern auf die Homepage unserer Schule gestellt wurden, wurden die Informationen nicht nur bearbeitet, sondern auch für deren Weitergabe und somit für eine Instruktion der Mitschülerinnen und Mitschüler gesorgt.

# **3.4 Fachperspektive**

Da der fächerverbindende Anteil in unserem Projekt so groß ist, möchte ich mich auf mein Fach Mathematik konzentrieren. Für das Herstellen von Animationen ist die Darstellende Geometrie die Bezugswissenschaft. Diese beiden Fächer besitzen eine Reihe von sich überlappenden Themen. Je nach Wahl des Beispiels (Extremwertaufgaben oder Volumsintegrale) werden andere Begriffe relevant.

### **3.4.1 Extremwertaufgaben**

Die Differentialrechnung, im Besonderen Kurvendiskussionen und Extremwertaufgaben, nehmen eine wichtige Stellung im Mathematikunterricht der 7. Klasse ein. Da das Lösen vor allem von Kurvendiskussionen immer stärker von Computern übernommen werden kann, liegt das Hauptaugenmerk auf Anwendungen und Interpretationen der Ergebnisse. Auch bei Extremwertaufgaben geht es im übertragenen Sinn um Kurvendiskussionen, weshalb sich eine Verbindung beider Routinen anbietet. Das verbindende Element haben wir in der Darstellenden Geometrie gefunden.

Die Mathematik liefert einerseits den Algorithmus des Lösens einer Extremwertaufgabe und andererseits das Verständnis eine Kurve interpretieren zu können.

### **3.4.2 Volumsintegrale**

Die Integralrechnung mit Flächen- und Volumsberechnungen spielt eine bedeutende Rolle im Mathematikunterricht der 8. Klasse. Beim Rotieren einer Kurve um eine Achse entstehen je nach Lage der Achse Rotationskörper, die sich in Form und Volumen unterscheiden. Die Darstellende Geometrie ermöglicht es, diesen Sachverhalt in Bilder umzusetzen.

Die Mathematik stellt Kurven durch ihre Funktionsgleichungen zur Verfügung und bietet auch Verfahren zum Lösen der Volumsintegrale an (Rotation um die x-Achse, Rotation um die y-Achse).

### **3.5 Schülerperspektive**

Das Projekt betreffend Volumsberechnungen wurde in der 8.b Klasse, einer typengemischten Klasse mit 2 Schülerinnen und 11 Schülern im Realgymnasium und mit 7 Schülerinnen und 7 Schülern im Gymnasium durchgeführt. Alle 13 Schülerinnen und Schüler des Realgymnasiums haben sich für den Zweig mit Darstellender Geometrie entschieden und haben am Projekt mitgearbeitet. Bei diesen 13 handelt es sich um sehr interessierte, bemühte und großteils leistungsstarke Schülerinnen und Schüler.

Am Beginn des Schuljahres habe ich meine Schülerinnen und Schüler über die Intentionen und den Ablauf des IMST3-Projektes informiert, sie allerdings auch darauf hingewiesen, dass sie sich noch ein wenig gedulden müssen, da im Mathematikunterricht zuerst noch die Integralrechnung eingeführt werden müsse. Die Reaktion der Schülerinnen und Schüler war äußerst positiv, ihr Interesse war deutlich spürbar und ihre Neugier hat bis zu Projektbeginn angehalten.

Die Schülerinnen und Schüler haben zuerst im Rahmen dieses Projekts im DG-Unterricht verschiedene Themen aus der Geographie behandelt und zu einem Abschluss gebracht. Dabei mussten sie Informationen sammeln, gezielt auswählen und adaptieren. Dann wurde das IMST3-Projekt in dieser Klasse unterbrochen und "regulärer" Unterricht weitergeführt. Da Herr Kollege Mag. Herbert Weiß diese Arbeit am Projekt auch in die DG-Note einfließen ließ (er hat eine Schularbeit weniger geschrieben und dafür die Projektarbeit dementsprechend bewertet), waren die Schülerinnen und Schüler besonders motiviert das Projekt fortzusetzen und auch im mathematischen Bereich Modelle zu erstellen. Wahrscheinlich ist diese Motivation auch durch Lob von meiner Seite verstärkt worden, da ich von den gleich zu Beginn gelungenen Animationen aus dem Bereich der Geographie äußerst positiv überrascht war. Allein ihre Freude über mein Lob und das Leuchten in ihren Augen waren es wert dieses Projekt angegangen zu sein.

## **3.6 Lehrerperspektive**

Ich hätte gerne, dass meine Schülerinnen und Schüler nach 8 Jahren Mathematikunterricht ein fundiertes mathematisches Basiswissen besitzen und sich selbst als gut ausgebildet sehen.

Sie sollen auf das Fach bezogen

- Strategien entwickeln können zum Lösen von mathematischen Problemen
- die Mathematik des Alltags und im Alltag beherrschen
- die Sprache der Mathematik verstehen und anwenden können
- mit mathematischen Fertigkeiten vertraut sein

Da ich versuche meinen Schülerinnen und Schülern nicht nur fachliches Wissen mitzugeben, sondern auch Herzensbildung, sollen sie auch Offenheit, Eigenständigkeit und Entscheidungsfreiheit besitzen.

Das Projekt umfasst die mir wichtigen fachbezogenen Punkte, weiters werden das Eigenverantwortliche Lernen gefördert, die sozialen Kompetenzen verstärkt und der Einsatz neuer Medien forciert. Daher war es meine Erwartung, dass sich meine Vorstellungen leichter erfüllen lassen, wenn ich eng mit anderen Kolleginnen und Kollegen zusammenarbeite, die ähnliche Ziele verfolgen.

Es wäre mir recht, wenn am Ende des Projektes meine Schülerinnen und Schüler ein positives Urteil über ihre Arbeit abgeben und weitere Möglichkeiten kennen gelernt haben, an eine Aufgabe heranzugehen.

# **4 KONZEPT UND PROJEKTVERLAUF**

# **4.1 Ausgangssituation**

An unserer Schule, dem BG/BRG Oeverseegasse Graz, gibt es den schulautonomen Gegenstand Geometrie, der den traditionellen GZ-Unterricht mit Mathematik und Informatik verknüpft, in den 3. und 4. Klassen des Realgymnasiums mit 1 bzw. 2 Wochenstunden. Großes Augenmerk wird dabei auf die Arbeit am Computer gelegt, wobei zwei- und dreidimensionale Konstruktionsprogramme verwendet werden, im Speziellen GAM (Generieren – Abbilden – Modellieren).

Im Unterricht in Darstellender Geometrie im Realgymnasium der 7. und 8. Klassen sind unsere Schülerinnen und Schüler daher in der Lage auch komplexere Aufgabenstellungen am Computer zu lösen. Diese Beispiele fließen vom thematischen Inhalt her auch in andere naturwissenschaftliche Gegenstände ein, weshalb immer wieder Hilfestellungen von Kolleginnen und Kollegen des entsprechenden Bezugsfaches benötigt wurden.

Aus diesem fächerübergreifenden Aspekt heraus hat sich die Idee unseres Projekts entwickelt: Schülerinnen und Schüler sollen im Geometrieunterricht Themen aus dem naturwissenschaftlichen Bereich mit Hilfe des Computers in virtuellen Modellen bzw. Animationen darstellen.

Der Hauptanteil an der Entwicklung des Projekts ist Mag. Herbert Weiß zuzuschreiben, der aufgrund seiner Mitarbeit beim regionalen Netzwerk IMST3 Steiermark Informationen über den MNI-Fonds hatte und die Anregung gab einen Projektantrag zu stellen, der auch bewilligt wurde.

# **4.2 Wer war beteiligt?**

### **4.2.1 Lehrerinnen und Lehrer**

Mag. Sylvia Moritz hatte die Projektleitung übernommen, neben ihr haben sich weitere sechs Kolleginnen und Kollegen bereit erklärt mitzuarbeiten. Weitere Details über Namen, Fächer und Klassen erübrigen sich, da sich die personelle Situation ab Herbst völlig verändert hat.

Mag. Sylvia Moritz wurde an eine andere Schule versetzt und das Projektteam musste sich aufgrund einer großflächigen Änderung der Lehrfächerverteilung neu zusammenfinden.

So wurde ich, Mag. Barbara Vogl, mit der Projektleitung betraut. Auf der Suche nach meinem Team habe ich nur diejenigen Kolleginnen und Kollegen angesprochen, von denen ich aus Erfahrung gewusst habe, dass sie bereit sind sich über den normalen Schulalltag hinaus für die Schülerinnen und Schüler einzusetzen. Es waren Kolleginnen und Kollegen, die gerne fächerübergreifend arbeiten und denen die Weiterentwicklung der Naturwissenschaften nicht nur an unserer Schule, sondern allgemein am Herzen liegt.

So hat sich folgendes Team gefunden:

- Frau Mag. Barbara Vogl als Projektleiterin mit Mathematik und Physik
- Frau Mag. Gertraud Kupplent mit Geographie
- Frau Mag. Andrea Mayer mit Chemie und Mathematik
- Herr Mag. Dr. Helmut Pölzler mit Chemie und Geometrie
- Frau Mag. Jutta Weiker-Schwarz mit Informatik
- Herr Mag. Herbert Weiß mit Darstellender Geometrie und Mathematik

Einen Hauptanteil an der Arbeit an unserem Projekt hatte Mag. Herbert Weiß, der im DG-Unterricht der 7. und 8. Klassen alle Animationen aus den verschiedenen Bezugsfächern betreut hat. Dabei stellte er je nach Bedarf die Kontakte zu den Fachkolleginnen und –kollegen her und motivierte durch sein profundes Wissen seine Schülerinnen und Schüler zu immer anspruchsvolleren Arbeiten.

### **4.2.2 Schülerinnen und Schüler**

Die Auswahl der Klassen hat sich automatisch durch die beteiligten Lehrpersonen ergeben:

- 4.d (4 Schülerinnen und 17 Schüler) mit Chemie und Geometrie
- 6.b (3 Schülerinnen und 10 Schüler) mit Wahlpflichtfach Informatik
- 7.brg (7 Schülerinnen und 13 Schüler) mit Darstellender Geometrie
- 8.brg (2 Schülerinnen und 11 Schüler) mit DG und Mathematik

### **4.3 Projektverlauf**

Das Projekt wurde am 8. April 2005 eingereicht, das erste Gutachten erhielten wir am 3. Mai 2005, das zweite am 14. Juni 2005. Anfang Juli 2005 kam die Rückmeldung, dass unser Projekt bewilligt worden war.

Gleich nach Schulbeginn, am 23. September 2005, fand der Start-Up-Workshop in Graz statt (Teilnehmer: Mag. Barbara Vogl und Mag. Herbert Weiß). Eine Woche später haben wir uns an unserer Schule zu einem schulinternen Start-Up getroffen. Dabei haben die teilnehmenden Kolleginnen und Kollegen ihre Ideen zu dem Projekt vorgetragen, wir haben deren Umsetzung in die Praxis diskutiert und einen groben Zeitrahmen für den Ablauf des Projekts vorgegeben.

Es hat sich gezeigt, dass die meisten Anregungen aus den Gebieten der Geographie (sich überschneidend mit Physik), Mathematik und Chemie gekommen sind.

Die Arbeit am Projekt ist anfangs auf 3 Schienen zugleich gelaufen:

Gleich Anfang Oktober wurden im DG-Unterricht der 8.brg Klasse unter Mag. Herbert Weiß in einem ersten Schritt verschiedenen Themen aus der Geographie (unter fachlicher Beratung von Mag. Gertraud Kupplent) behandelt und zu einem Abschluss gebracht. Dabei haben die Schülerinnen und Schüler einzeln ein Thema gestaltet, das sie sich entweder selbst gesucht haben oder das sie aus vorgegebenen Beispielen wählen konnten. Das Ergebnis der Arbeit an diesen Einzelprojekten ist in die DG-Note miteinbezogen worden, es hatte sogar den Stellenwert einer Schularbeit, da auf Grund dieser Arbeit eine DG-Schularbeit weniger geschrieben wurde. Dann wurde das Arbeiten mit dem IMST Projekt in dieser Klasse unterbrochen und "regulärer" Unterricht weitergeführt.

Gleichzeitig wurden im DG-Unterricht der 7.b Klasse unter Mag. Herbert Weiß Themengebiete aus dem Mathematikunterricht der 4.c Klasse (unter Betreuung von Mag. Andrea Mayer) in Partnerarbeit behandelt.

Parallel dazu hat Mag. Dr. Helmut Pölzler mit der 4.d Klasse – Dr. Pölzler unterrichtet diese Klasse in Chemie und Geometrie – begonnen im Geometrieunterricht in Gruppenarbeit virtuelle Modelle von Molekülen am Computer zu zeichnen. Modelle zum "Angreifen" wurden zuvor im Chemieuntericht der 7.b Klasse/Gymnasium unter Dr. Pölzler von den Oberstufenschülerinnen und –schülern mit Molekülbaukästen gebaut und den Unterstufenschülerinnen und –schülern als Anschauungsmaterial für ihre Arbeit am Computer zur Verfügung gestellt.

Diese beschriebenen Arbeiten wurden in der Zeit bis Weihnachten im Wesentlichen abgeschlossen.

Nicht zu vergessen sind der Grundbildungsworkshop, den ich vom 1. – 3. Dezember 2005 in Wien besucht habe und der Evaluationsworkshop, den Mag. Andrea Mayer vom 1. – 2. Dezember 2005 in Keutschach/Kärnten absolviert hat.

Nach Weihnachten hat in der 8.b Klasse die Arbeit mit dem Umsetzen von Inhalten aus der Mathematik begonnen. Im Mathematikunterricht (Mag. Barbara Vogl) waren inzwischen die Volumsintegrale eingeführt worden. Im DG-Unterricht wurden Rotationsflächen graphisch bearbeitet und die verschiedenen Formen von Rotationskörpern beim Drehen einer Kurve einmal um die x-Achse und einmal um die y-Achse dargestellt. Eine weitere Anwendung ergab sich aus Extremwertaufgaben, deren Verknüpfung mit Kurvendiskussionen sehr anschaulich gezeigt werden konnte.

Da das Schuljahr für die 8. Klasse früher endet, wurde das Projekt zum Abschließen der Maturaklassen unterbrochen und nach Ostern perfektioniert.

In diesen Zeitraum ist auch die Schreibwerkstatt vom 23. – 25. April 2006 im Bildungshaus St. Virgil in Salzburg gefallen, die ich gemeinsam mit Mag. Andrea Mayer besucht habe. Dabei haben wir uns noch einmal äußerst intensiv mit unserem Projekt beschäftigt und haben die uns zur Verfügung stehende Zeit genutzt um mit der Verschriftlichung unseres Projekts zu beginnen. Es ist uns gelungen, etwa die Hälfte der Dokumentation zu verfassen. Auch bei dieser Fortbildung sind immer wieder Anregungen durch die teilnehmenden Kolleginnen und Kollegen gekommen, die wir gerne angenommen haben. Vor allem das Gegenlesen der Entwürfe war sehr gewinnbringend, da uns die konstruktive Kritik sehr weitergeholfen hat.

Nach Fertigstellung aller Arbeiten hat die Wahlpflichtgruppe Informatik der 6.b Klasse unter Mag. Jutta Weiker-Schwarz begonnen eine eigene Website zu erstellen und die Modelle und Animationen auf die Homepage unserer Schule zu stellen. Auf

Grund der Darstellung als VRML-Datei ist es für Besucher der Homepage möglich ohne besondere Installationen am eigenen PC und ohne spezielle Vorkenntnisse in Informatik die Animationen aufzurufen und zu starten. Weiters wurde eine Mailadresse (IMST-Projekt@oeversee.at) eingerichtet, um Rückmeldungen von Besuchern zu ermöglichen, und alle unsere Schülerinnen und Schüler (sowie die Teilnehmerinnen und Teilnehmer am Imstprojekt, Schwerpunkt Grundbildung) wurden mit einem e-Mail auf das IMST3-Projekt und die neuen Modelle hingewiesen.

# **5 ERGEBNISSE (DATENMATERIAL)**

# **5.1 Chemie**

Die 4.d Klasse hat im Geometrieunterricht virtuelle Molekülmodelle erstellt. Die Modelle zum "Angreifen" wurden von den Schülerinnen und Schülern der 7.b Klasse/Gymnasium mit Molekülbaukästen gebaut und ihren jüngeren Kolleginnen und Kollegen als Anschauungsmaterial zur Verfügung gestellt. Als Daten hat Mag. Dr. Helmut Pölzler die Van-der-Waals-Radien, die Bindungslängen und die Bindungswinkel vorgegeben.

Folgende Modelle sind entstanden:

Kugel-Stab-Modelle von: - Wasserstoff H<sub>2</sub>

- Wasser  $H<sub>2</sub>O$  (Abb. 4)

Kalottenmodelle von: - Kohlendioxid CO<sub>2</sub>

- Methan  $CH<sub>4</sub>$
- Formaldehyd CH<sub>2</sub>O
- Benzen  $C_6H_6$  (Abb. 5)

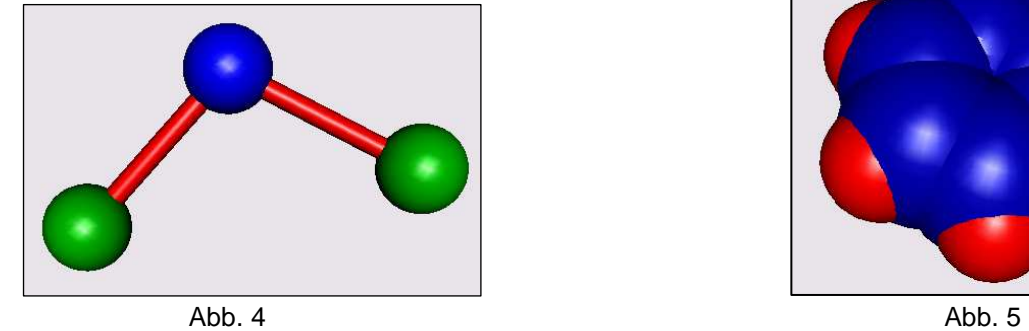

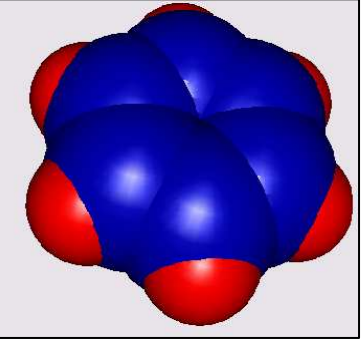

Diese Arbeiten sind keine Animationen, sondern Modelle, da die Schülerinnen und Schüler mit dem Konstruktionsprogramm GAM zu Beginn der 4. Klasse noch nicht so vertraut sind.

# **5.2 Geographie**

Die 8.brg Klasse hat im DG-Unterricht unter Mag. Herbert Weiß und der fachlichen Beratung von Mag. Gertraud Kupplent Themen aus dem Bereich der Geographie (übergreifend mit Physik) aufgegriffen, Informationen gesammelt, brauchbare gezielt ausgewählt und adaptiert. Je nach Schwierigkeitsgrad der Aufgabe und dem Können der Schüler sind daraus entweder "nur" virtuelle Modelle oder Animationen geworden.

Folgende ausgewählte Modelle sind jeweils die Arbeit eines einzelnen Schülers bzw. eine Partnerarbeit:

- Erdschale Mikara–Tafili
- Mondfinsternis Zechner
- Sonnenfinsternis Matausch
- Planetenbahnen Almer
- Jahreszeiten Tomicic
- Jahreszeiten Korittnig
- Mondphasen Eickhoff (Abb. 6)
- Stereograph. Projektion Behlolavek (Abb. 7)

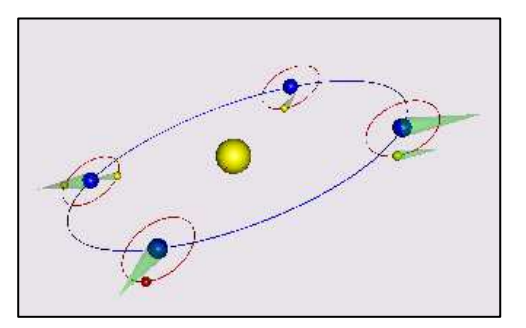

Abb. 6 Abb. 7

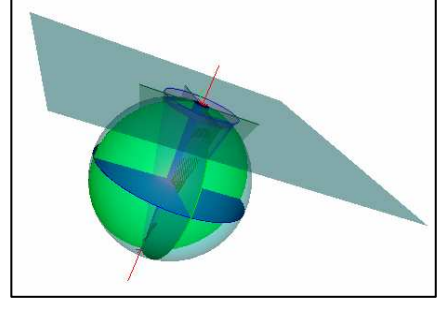

Begleitend zu den Animationen wurden von den Schülern Dokumentationen und Projektberichte verfasst. Die Dokumentationen zu Jahreszeiten Korittnig, stereograph. Projektion Behlolavek und Mondphasen Eickhoff befinden sich im Anhang.

### **5.3 Mathematik**

Die 7.brg Klasse hat im DG-Unterricht unter Mag. Herbert Weiß Würfel- und Pyramidenabwicklungen und Explosionszeichnungen von Pyramiden als Animationen gestaltet. Die Anregungen dazu kamen aus dem Mathematikunterricht der 4.c Klasse unter Mag. Andrea Mayer. In der Ausführung der Arbeiten wird sehr wohl sichtbar, dass sich die 7. Klasse am Beginn des ersten Jahres des DG-

Unterrichts befindet, die Schülerinnen und Schüler aber auf das in der Unterstufe erworbene Wissen zurückgreifen können.

Folgende Animationen wurden erstellt:

- Diagonalschnitt Pyramide1
- Diagonalschnitt Pyramide2
- Diagonalschnitt Pyramide3
- Pyramidenabwicklung (Abb. 9 Abb. 11)
- Würfelabwicklung (Abb. 8)
- Würfelabwicklung Video

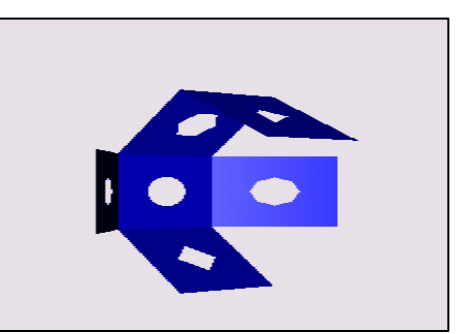

Abb. 8

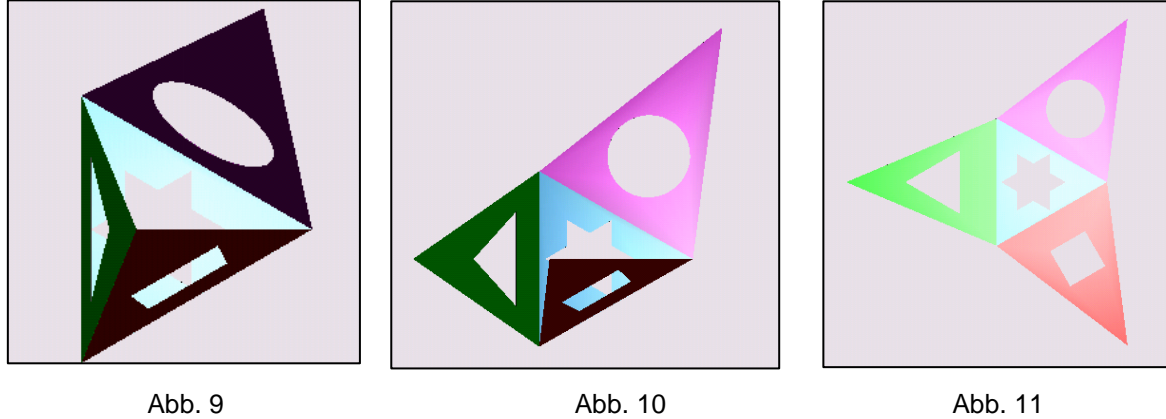

Die 8.brg Klasse hat im DG-Unterricht unter Mag. Herbert Weiß in Zusammenarbeit mit Mag. Barbara Vogl im Mathematikunterricht einerseits Animationen zu<br>Rotationsflächen, andererseits zu Extremwertaufgaben in Verbindung mit Rotationsflächen, andererseits zu Extremwertaufgaben in Verbindung mit Kurvendiskussionen erstellt. Die für die Schülerinnen und Schüler notwendigen Grundlagen wurden im Mathematikunterricht erarbeitet bzw. Stoffgebiete der 7. Klasse wiederholt, wodurch alle benötigten Informationen vorhanden waren.

Folgende Animationen betreffend Rotationsflächen wurden ausgewählt:

- Drehfläche1 Matausch
- Drehfläche2 Matausch (Abb. 13)
- Drehfläche3 Zechner (Abb. 12)

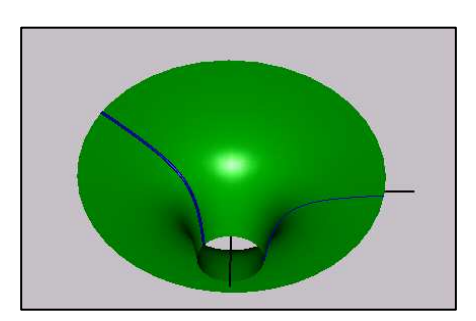

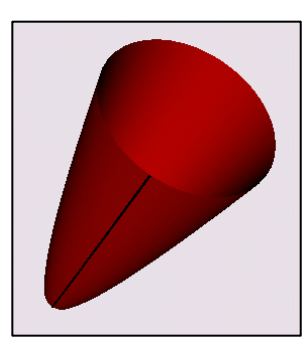

Abb. 12 Abb. 13

Der Zusammenhang zwischen Extremwertaufgaben und der Bestimmung von Extremwerten bei Kurvendiskussionen wird in folgenden Animationen besonders gut sichtbar. Ein und dieselbe Animation wird einmal als axonometrischer Riss gezeigt und einmal als Grund-, Auf- bzw. Kreuzriss dargestellt:

- Ellipsoid-Drehzylinder-Axo
- Ellipsoid-Drehzylinder-GA
- Halbkugel-Pyramide-Axo (Abb. 1 Abb. 3, Seite 5)
- Halbkugel-Pyramide-GAK
- Pyramide-Quader-Axo Eickhoff
- Pyramide-Quader-GA Eickhoff
- Pyramide-Zylinder Tomicic

# **5.4 Informatik**

Der Wahlpflichtgruppe Informatik der 6.b Klasse unter Mag. Jutta Weiker-Schwarz wurden die fertigen virtuellen Modelle zur Verfügung gestellt. Weiters erhielten sie begleitende Texte zu den einzelnen Arbeiten. Ihre Aufgabe bestand darin, diese zu strukturieren und daraus eine Website zu erstellen. Unterstützt wurde sie dabei von der Wahlpflichtgruppe Informatik der 7. Klassen.

Das Ergebnis kann auf unserer Schulhomepage unter www.oeversee.at (unter Projekte) aufgerufen werden.

Es wurde eine e-mail-Adresse (IMST-Projekt@oeversee.at) eingerichtet, um Rückmeldungen von Besuchern der Homepage zu ermöglichen.

Weiters ist noch geplant, allen Schülerinnen und Schülern, allen Professorinnen und Professoren unserer Schule sowie den am IMST3-Projekt (S2–Grundbildung und Standards) Beteiligten eine e-mail mit Hinweis auf die Projektergebnisse zu senden.

# **5.5 Evaluation**

Nach Fertigstellung der Animationen Ende April haben wir mit Hilfe von Fragebögen das Erreichen unserer Ziele überprüft und die Meinung der am Projekt beteiligten Schülerinnen und Schüler eingeholt.

Wir haben die 8.bg und die 8.brg, eine typengemischte Klasse, befragt, wobei beide Gruppen von derselben Mathematikprofessorin (Mag. Barbara Vogl) unterrichtet werden, allerdings nur die 8.brg am Projekt beteiligt war. Dadurch war innerhalb einer Klasse ein direkter Vergleich möglich.

Als weitere Vergleichsgruppe haben wir die 8.a, eine reine Gymnasiumsklasse, befragt, die von einem anderen Mathematikprofessor unterrichtet wird, und die mit dem Projekt nicht vertraut war.

Zur Evaluation unseres Projektes haben wir drei Fragebögen (siehe Anhang) erstellt:

#### Fragebogen 1:

Dieser beinhaltet Fragen zur Berechnung von Volumsintegralen und zum räumlichen Vorstellungsvermögen. Er wurde von allen drei Versuchsgruppen ausgefüllt.

#### Fragebogen 2:

Dieser stellt Fragen zur Untersuchung und Bedeutung von Extremwerten und Wendepunkten einer Polynomfunktion und zur Verknüpfung von Extremwertaufgaben mit Kurvendiskussionen. Auch dieser Fragebögen wurde allen drei Versuchsgruppen vorgelegt.

#### Fragebogen 3:

Dieser beschäftigt sich mit offenen Fragen zu unserem Projekt und wurde daher auch nur von der am Projekt beteiligten 8.brg beantwortet.

#### **5.5.1 Auswertung der Fragebögen**

#### Fragebogen 1:

Die statistische Auswertung der Fragen 1 und 2 ist im Anhang ersichtlich, ebenso eine graphische Darstellung der Ergebnisse. Zusammenfassend hat sich ergeben, dass die 8.b Klasse bei allen Fragen besser abgeschnitten hat als die 8.a Klasse. Es hat uns aber überrascht, dass sich innerhalb der 8.b Klasse keine wesentlichen Unterschiede zwischen 8.bg und 8.brg ergeben haben. Auch bei den Antworten auf die Frage 3 (Schwierigkeiten beim Berechnen von Rauminhalten) haben sich gravierende Unterschiede zwischen den beiden Klassen ergeben. Innerhalb der 8.b Klasse sind die Antworten aber homogen ausgefallen, die beiden Vergleichsgruppen scheinen keine großen Schwiergikeiten mit dem dreidimensionalen Denken zu haben. Mit dieser Homogenität hatten wir nicht gerechnet, war doch eine Hälfte durch das Projekt vorbelastet.

Hier auszugsweise einige Antworten auf Frage 3:

8.a Klasse:

- $\checkmark$  fehlendes Vorstellungsvermögen
- $\checkmark$  Schwierigkeiten beim dreidimensionalen Denken
- $\times$  zusammengesetzte Rauminhalte
- $\checkmark$  Berechnung der Grenzen
- Unfähigkeit, sich Rotationen um verschiedene Achsen vorzustellen

#### 8.b Klasse:

- $\checkmark$  Bestimmen der Grenzen
- $\checkmark$  Fertigkeit beim Integrieren
- $\checkmark$  Umsetzen in eine Skizze

#### 8.brg Klasse

- Grenzen bei zusammengesetzten Körpern
- $\checkmark$  Grenzen finden
- $\checkmark$  Rechnen mit Integralen
- $\checkmark$  Rechenfehler

#### Fragebogen 2:

Die statistische Auswertung der Fragen 1 bis 6 ist im Anhang ersichtlich, ebenso eine graphische Darstellung der Ergebnisse.

Es hat sich gezeigt, dass alle drei Vergleichsgruppen den Algorithmus einer Kurvendiskussion perfekt beherrschen, was in jeweils 100% richtigen Antworten bei Frage 3 sichtbar wird. Im Unterschied dazu sind die Prozentsätze der richtigen Antworten bei den Fragen zu Verständnis und Bedeutung geringer. Es scheint die Schwerpunktsetzung des entsprechenden Lehrers eine entscheidende Rolle zu spielen, was aus den sehr unterschiedlichen Ergebnissen zwischen den beiden Klassen bei den Fragen 4 und 5 hervorgeht.

Frage 6 wurde von den beiden Gymnasialgruppen annähernd gleich gut beantwortet, während nur ein geringerer Teil der Realisten die richtige Zuordnung fand, was uns schon verwundert hat.

#### Fragebogen 3:

Bis auf eine Ausnahme haben alle am Projekt teilnehmenden Schüleinnen und Schüler ein großes bzw. eher großes Interesse an Mathematik und dem Arbeiten mit neuen Medien gezeigt.

Frage 1 (Welchen Eindruck hat die Arbeit am Projekt bei dir hinterlassen?) haben alle Beteiligten durchwegs mit "sehr interessant", "super", "was Neues", "informativ und unterhaltsam", "weiter zu empfehlen" und "Spaß gemacht" beantwortet.

Frage 2 (Was hat dir bei der Arbeit am Projekt gut gefallen?) lieferte Antworten wie "Arbeiten am Computer", "VRML-Darstellungen am PC", "selbstständiges Arbeiten", "interessante Themen", "große Auswahlmöglichkeit der Themen", "was man sieht, versteht man besser" und "realitätsnahe Beispiele".

Frage 3 (Was hat dir bei der Arbeit am Projekt nicht gefallen?) zeigte, dass mehr als die Hälfte der Schülerinnen und Schüler nichts Negatives zu vermelden hatte, andere Äußerungen waren "teilweise etwas schwierig", "anfängliche Schwierigkeiten" und "großer Arbeitsaufwand".

Frage 4 (Hat dir die Arbeit am Projekt für dein Verständnis für die Mathematik etwas gebracht?) wurde von der Hälfte der Gruppe bejaht, von der anderen Hälfte verneint. Gesprächen mit den Schülerinnen und Schülern konnten wir entnehmen, dass diejenigen Schüler, die sich intensiv mit dem Projekt beschäftigt hatten, auch das Gefühl hatten davon profitiert zu haben.

Insgesamt hat sich gezeigt, dass vor allem leistungsstärkere und leistungswilligere Schülerinnen und Schüler sich durch das Projekt stark motivieren ließen und an ihren eigenen Erfolgen gewachsen sind.

# **5.6 Reflexion in Bezug auf Ziele**

Es ist uns sicher gelungen, unser erstes Ziel, die Vernetzung naturwissenschaftlicher Gegenstände zu erkennen, zu erreichen. Aus den Rückmeldungen unserer Schülerinnen und Schüler war ganz klar ersichtlich, dass ihnen die Verknüpfungen zwischen verschiedenen Gegenständen bewusst geworden sind.

Auch das Ziel, das räumliche Vorstellungsvermögen zu verbessern, hat das Projekt erfüllt. Die Auswertung der Fragebögen hat ergeben, dass durch die Animationen das dreidimensionale Denken an Anschaulichkeit gewonnen hat.

Dass unser drittes Ziel, Selbstständigkeit und soziale Kompetenz zu steigern, erreicht worden ist, haben sowohl die vollendeten, äußerst gelungenen virtuellen Modelle unserer Schülerinnen und Schüler gezeigt, als auch das Feedback, das wir von den Beteiligten erhalten haben.

Wir wollten unser Konstruktionsprogramm GAM mit einem anderen (vom MNI-Fonds dankenswerter Weise finanziert) vergleichen und so das 3D-Programm MicroStation kennenlernen, das die Qualität der Animationen gegenüber dem derzeit an der Schule verwendeten Programm verbessert. Allerdings hat es beim Kauf dieses Programms in den Niederlanden große Probleme und somit Verzögerungen gegeben. Daher konnte dieser Vergleich nicht gezogen werden.

Unser fünftes Ziel betreffend wurden die Animationen auf die Homepage unserer Schule gestellt und stehen somit einem breiteren Publikum, vor allem aber den nicht am Projekt beteiligten Schülerinnen und Schülern unserer Schule, zur Verfügung. Aus den Rückmeldungen der Besucher der Homepage (an die dafür eingerichtete email-Adresse **IMST-Projekt@oeversee.at**) hoffen wir zu erfahren, ob der fächerübergreifende Aspekt sichtbar wird und die Computeranimationen zu einem besseren Verständnis der fachlichen Inhalte beitragen.

# **6 RESÜMEE**

Meine ursprünglichen Erwartungen an das Projekt waren eher zwiespältig, da ich zu Beginn mit der Übernahme des Projekts ins kalte Wasser geworfen wurde und ich wenig Vorstellung davon hatte, was mit diesem Projekt auf mich zukommen würde.

Diese anfänglichen Bedenken wurden noch verstärkt, da wir unser Projekt im Antrag dem Schwerpunkt 1, Lernen und Lehren mit Neuen Medien, zugeordnet hatten. Beim Startup in Graz erfuhren wir, dass wir dem Schwerpunkt 2, Grundbildung und Standards, zugeteilt worden waren. Grundbildung war bis dahin für mich ein sehr weit gefasster Begriff gewesen, der zu diesem Zeitpunkt eher zu meiner Verunsicherung beigetragen hat.

Nachdem aber unsere Schülerinnen und Schüler mit sehr großem Eifer und Interesse bei der Sache waren und die ersten Schülerarbeiten ein sehr überzeugendes Ergebnis geliefert hatten, hat sich meine Einstellung zum Projekt zum Positiven hin gewandt. Durch das weitere Miterleben und die ständigen Fortschritte habe ich eine intensivere Beziehung zu unserem Projekt bekommen.

Diese positive Hinwendung ist auf alle Fälle durch den Grundbildungsworkshop, den ich vom 1. – 3. Dezember 2005 in Wien besucht habe, verstärkt worden. Ich bin zur Erkenntnis gekommen, dass jede Teilnehmerin und jeder Teilnehmer am Schwerpunkt S2 dieses Seminar zur Grundbildung unbedingt absolvieren sollte. Nur auf diese Weise, unter kompetenter Hinführung und mit dem Gefühl, von einem Team betreut worden zu sein, das über den Dingen steht, ist es möglich, den sehr offenen Begriff Grundbildung konkret werden zu lassen. Für mich war es der richtige Weg mit Grundbildung vertraut gemacht worden zu sein.

Auch die Gespräche mit anderen Kolleginnen und Kollegen beim Workshop haben mir sehr weitergeholfen, da ich immer wieder mit verschiedenen anderen Sichtweisen zu unserem Projekt konfrontiert wurde und so gezwungen war, mich intensiver mit bestimmten Aspekten unseres Projekts auseinanderzusetzen. Außerdem war es eine Bereicherung für mich als Lehrerin mit vielen Gleichgesinnten einen Meinungsaustausch zu pflegen und die Vielfalt der eingereichten Projekte kennen zu lernen.

Jedenfalls habe ich mich bis Weihnachten dann schon mit dem Projekt angefreundet gehabt und habe mit großer Neugier meinem Einstieg (diesmal als Unterrichtende und nicht als Koordinatorin) entgegengesehen. Und mein Gefühl hatte mich nicht betrogen: das Interesse meiner Schülerinnen und Schüler war immer noch vorhanden. Ihre positiven Kommentare haben mich immer wieder überrascht und mich auch überzeugt, mit diesem Projekt doch den richtigen Weg gegangen zu sein.

Die positive Grundhaltung meiner Schülerinnen und Schüler hat angehalten bis zum Ende des Unterrichtsjahres der 8. Klassen. Und wann kommt es im normalen Schulalltag schon vor, dass nach Notenschluss (!) freiwillig weitergearbeitet wird und noch verbesserte Animationen geliefert werden?

Aber nicht nur von der Begeisterung meiner Schülerinnen und Schüler war und bin ich angetan, sondern auch vom Einsatz der beteiligten Kolleginnen und Kollegen. Es war immer möglich sich kurz zusammenzusetzen und den Fortgang zu besprechen, und es war auch immer möglich eine spätabendliche Sitzung einzuberufen, was vor allem dann notwendig war, wenn ich mit Mag. Andrea Mayer an dem Projektbericht gearbeitet habe.

Diese Zusammenarbeit empfand ich nicht nur auf der fachlichen, sondern auch auf der zwischenmenschlichen Ebene als Bereicherung, und ich möchte sie auf keinen Fall missen.

Nicht vergessen darf ich in meinem Resümee die drei Workshops, die wir besucht haben und die wir als kostenlose Fortbildungsveranstaltungen genützt haben. Damit hat sich für uns eine Möglichkeit geboten hochklassige Weiterbildung zu erhalten, einerseits ohne der Situation ausgesetzt zu sein von einer Teilnehmerliste gestrichen zu werden, andererseits ohne das Schulbudget zu belasten. Und nicht zu vergessen: alles im Rahmen der Freiwilligkeit und daher mit der nötigen Motivation.

### **6.1 Ausblick**

Beim Arbeiten mit dem Projekt, vor allem aber beim Schreiben der Dokumentation und auch schon bei der Evaluation hat sich gezeigt, wie vielfältig unsere Arbeit geworden ist. So sind in diesem einen Projekt sicher noch einige kleinere Projekte enthalten. Wie ich schon in 3.4 erwähnt habe, habe ich mich bei meinen Betrachtungen auf meinen Gegenstand Mathematik beschränkt, und es wäre sicher die Möglichkeit gegeben, dieses Projekt auch von der Sichtweise anderer beteiligter Gegenstände aus zu behandeln, sei es aus der Sicht der Geographie oder der Chemie.

Auch das Evaluieren aus der Warte anderer beteiligter Klassen und der entsprechenden Vergleichsklassen wäre in Betracht zu ziehen.

Ebenso könnte sich ein Vergleich von GAM mit dem anderen Konstruktionsprogramm Microstation, der bisher zu kurz gekommen ist, für ein Nachfolgeprojekt eignen.

Ich, für meine Person, ziehe aber zum jetzigen Zeitpunkt kein Nachfolgeprojekt in Erwägung. Für mich ist es wichtig dieses Projekt ordentlich abzuschließen und auch im Umfeld die späteren Auswirkungen zu beobachten und zu verfolgen. Schließlich bin ich schon sehr neugierig auf die Ergebnisse und Rückmeldungen der Animationen auf unserer Homepage. Allerdings wäre auch deren Auswertung wahrscheinlich ein lohnenswertes Projekt.

# **7 LITERATUR**

HEYMANN, H.W. (1996). Allgemeinbildung und Mathematik. Beltz, Weinheim

http://www.gam3d.at/seiten/info.html (12.5.2006)

# **ANHANG**

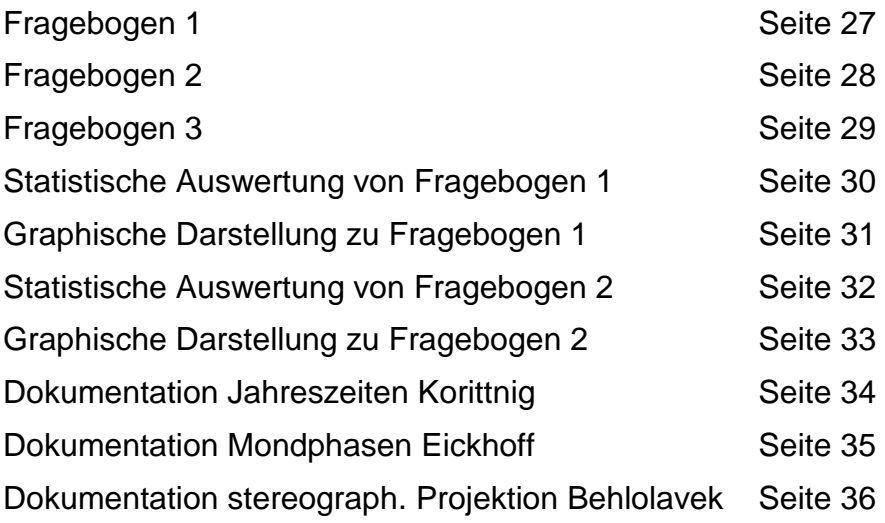

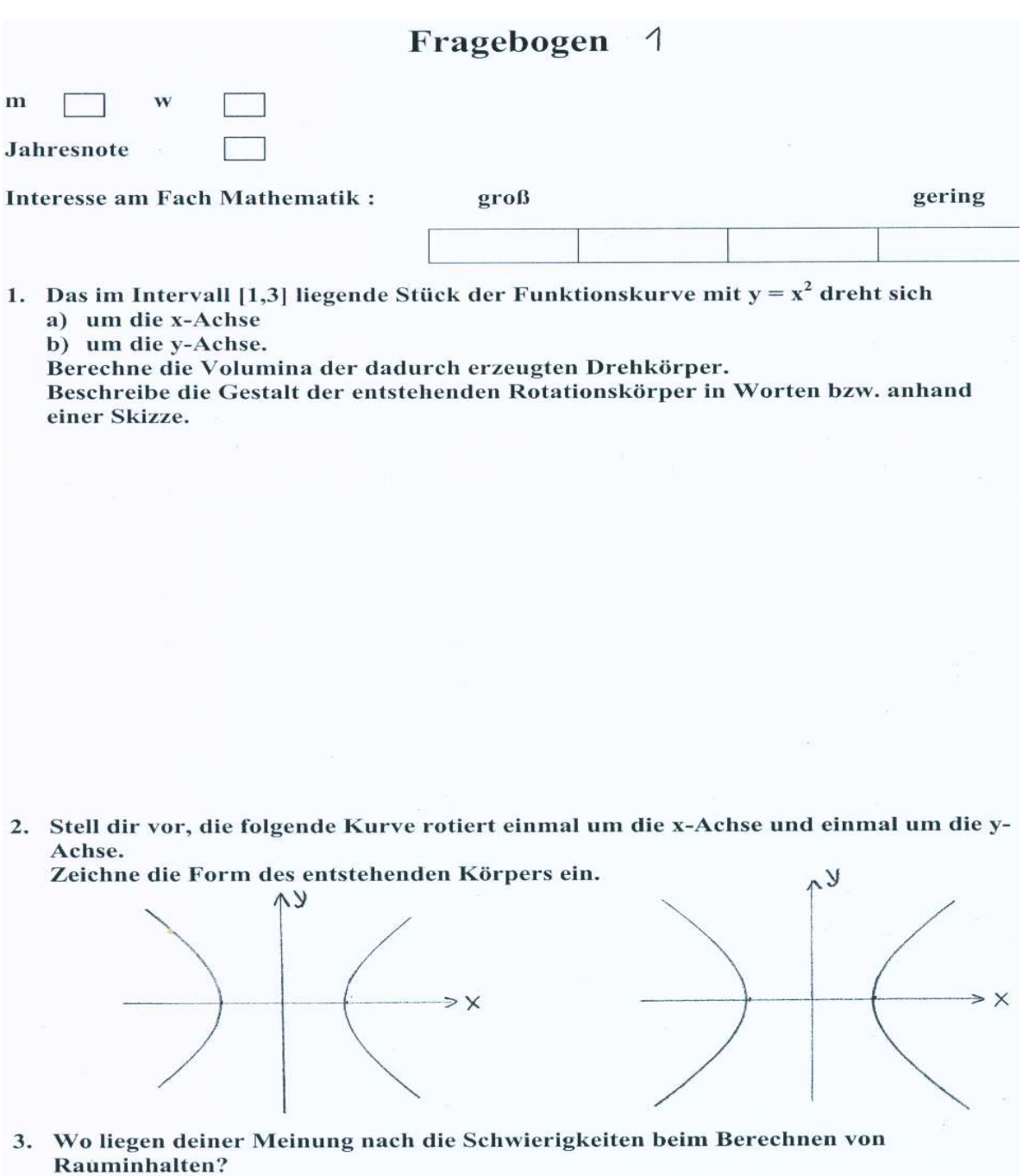

Seite 27

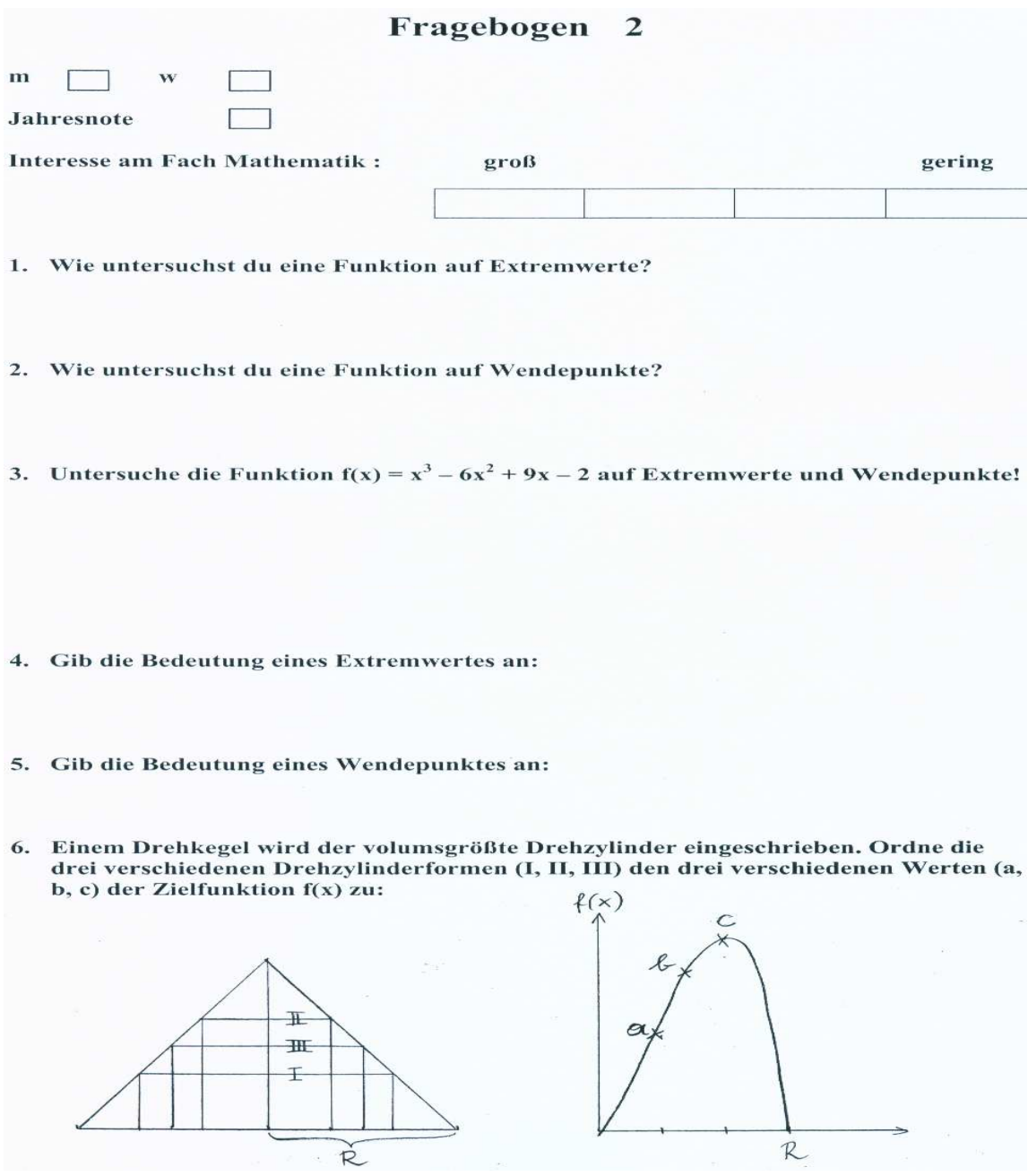

# **Fragebogen 3**

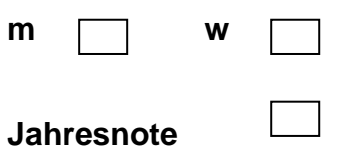

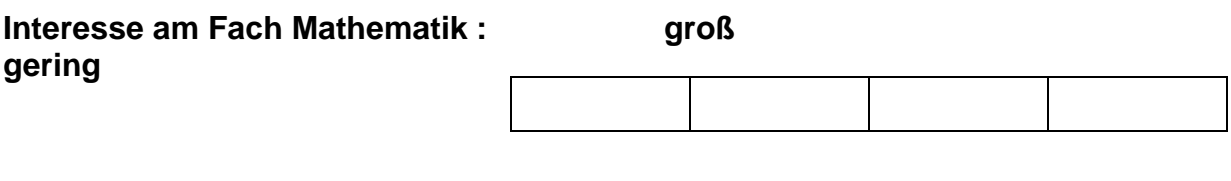

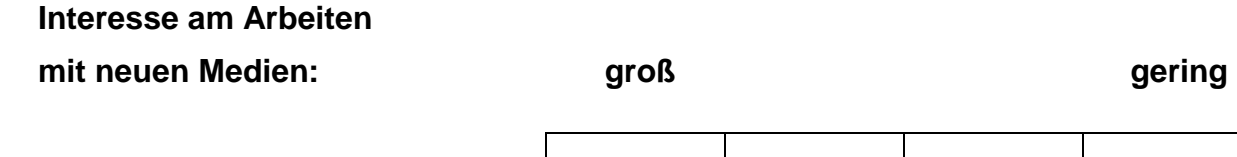

**1. Welchen Eindruck hat die Arbeit am Projekt bei dir hinterlassen?** 

- **2. Was hat dir bei der Arbeit am Projekt gut gefallen?**
- **3. Was hat dir bei der Arbeit am Projekt nicht gefallen?**
- **4. Hat dir die Arbeit am Projekt für dein Verständnis für die Mathematik etwas gebracht?**

# **Fragebogen 1**

#### **8.a Klasse (13 Versuchspersonen, 5 davon weiblich)**

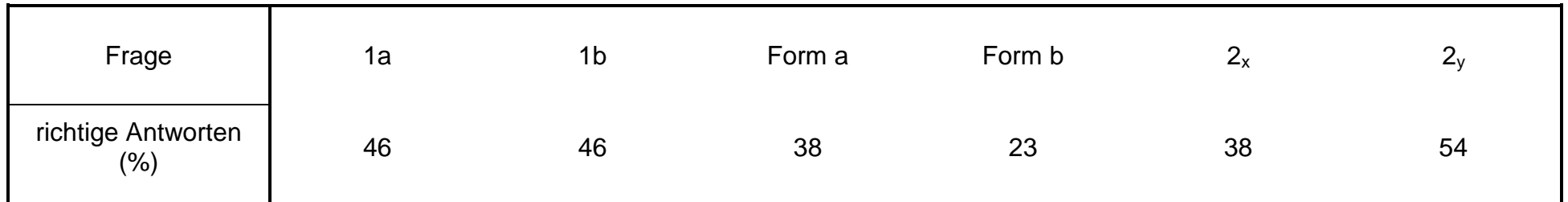

#### **8.bg Klasse (13 Versuchspersonen, 7 davon weiblich)**

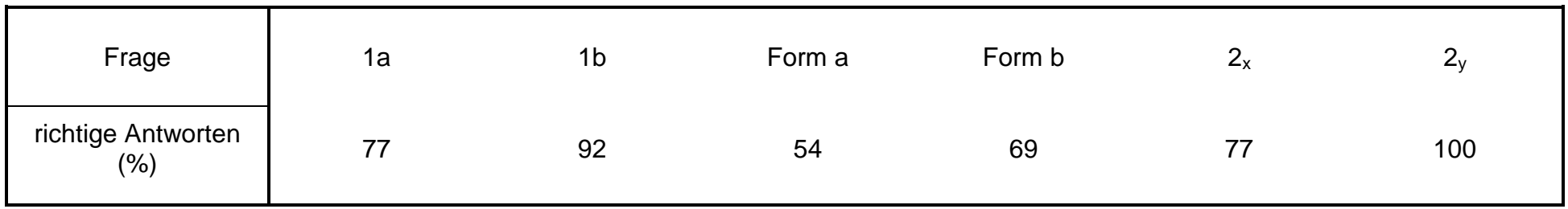

#### **8.brg Klasse (12 Versuchspersonen, 2 davon weiblich)**

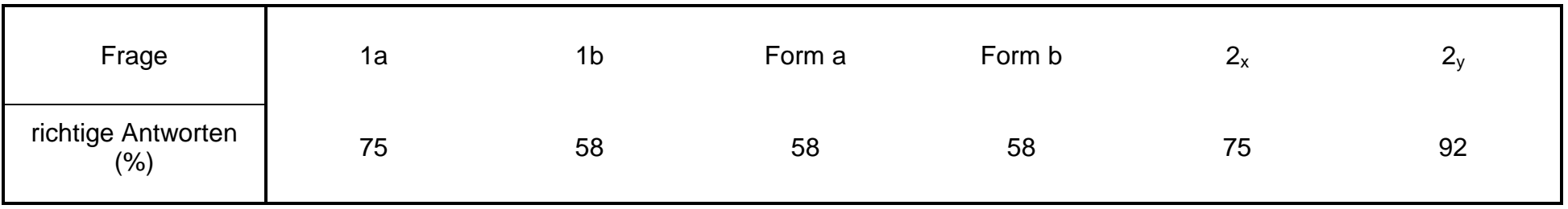

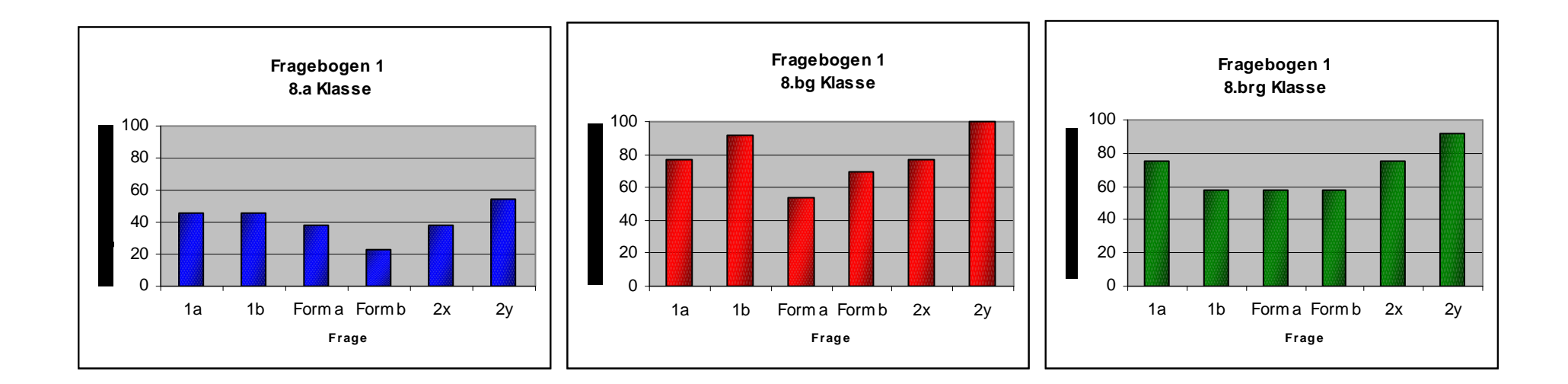

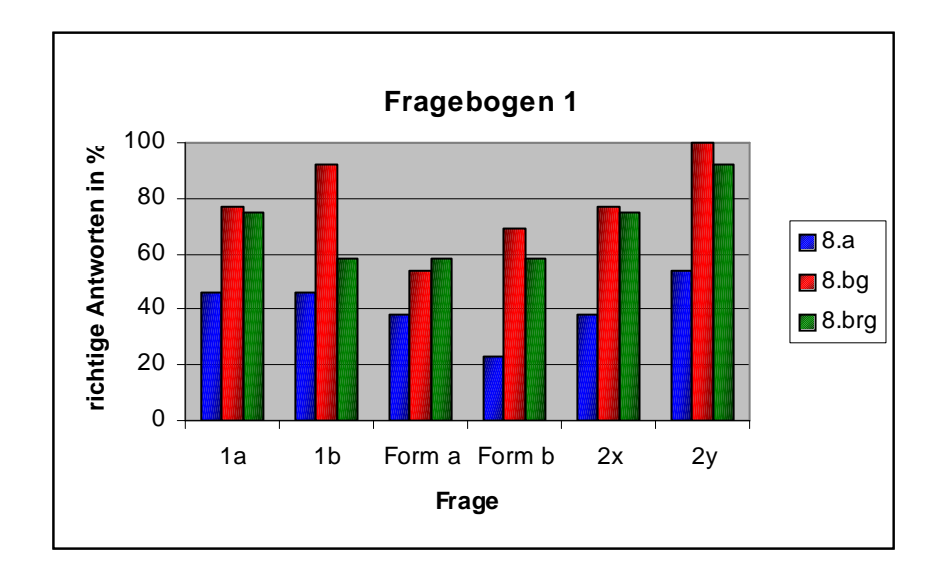

# **Fragebogen 2**

#### **8.a Klasse (13 Versuchspersonen, 5 davon weiblich)**

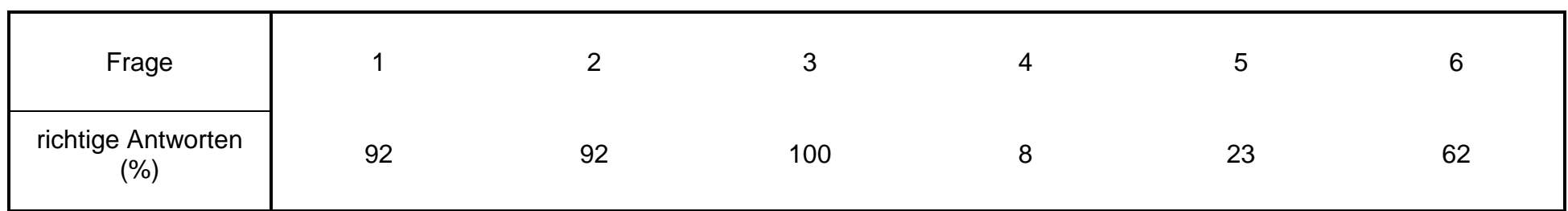

#### **8.bg Klasse (13 Versuchspersonen, 7 davon weiblich)**

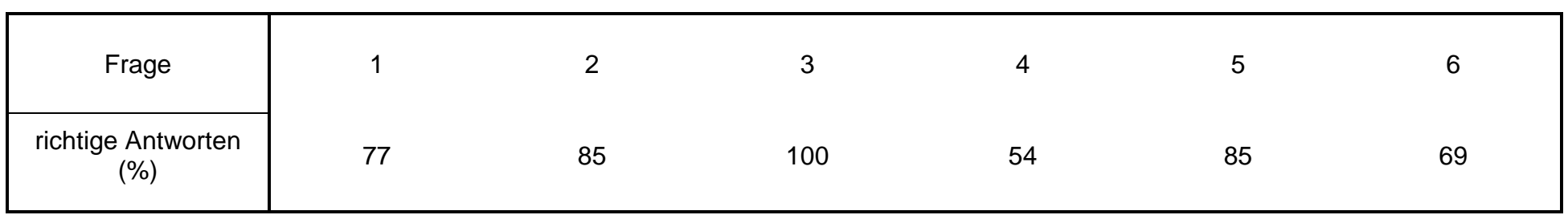

#### **8.brg Klasse (12 Versuchspersonen, 2 davon weiblich)**

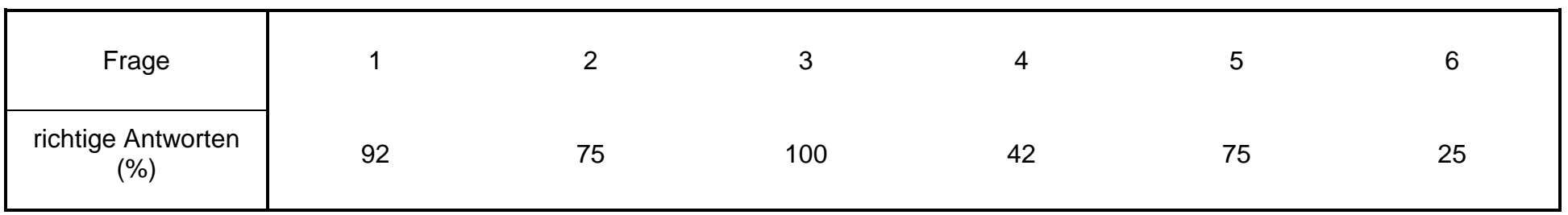

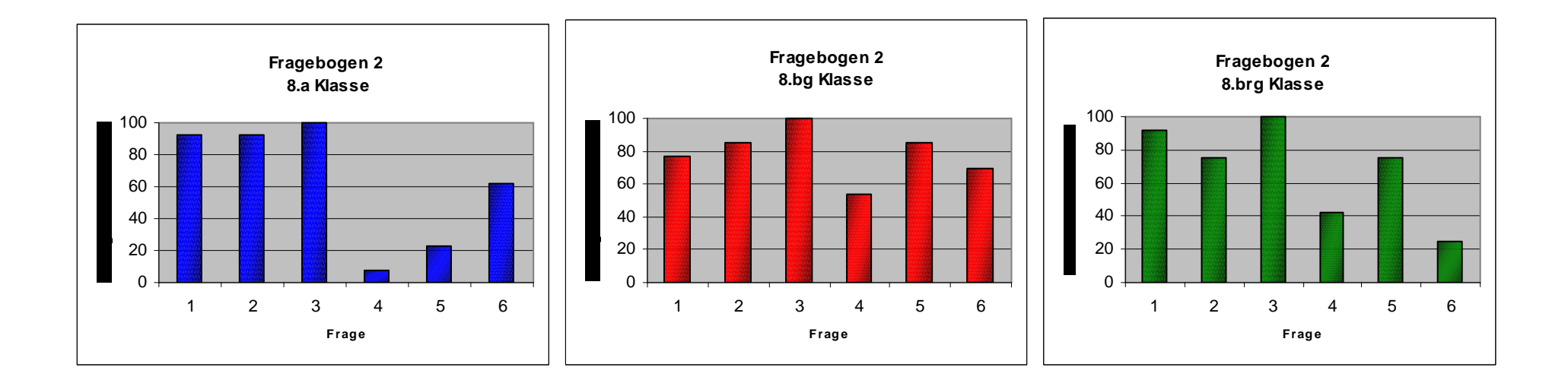

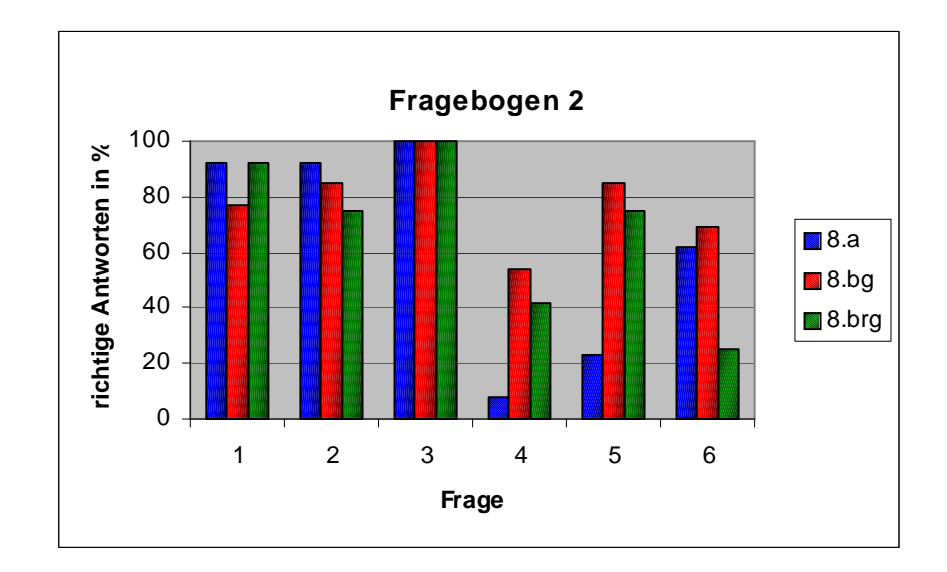

#### **Die Jahreszeiten:**

Die Erde wandert auf ihrer Bahn, die Wirklichkeit elliptisch ist, in 365 Tagen, 5 Stunden, 48 Minuten und 46 Sekunden einmal um die Sonne. Diese Zeit macht für uns genau ein Erdjahr aus. Die Erdachse, die durch beide Himmelspole verläuft, steht aber nicht senkrecht zu ihrer Bahnebene, sondern ist geneigt - um 23,5 Grad, was recht erheblich ist. Diese "Schrägstellung" ändert sich nicht. Unser Planet behält die Richtung seiner Drehachse im Raum bei der gesamten Sonnenumrundung bei. Aus diesem Grunde fällt das Sonnenlicht in unterschiedlichen und ständig wechselnden Winkeln auf Bereiche an der Erdoberfläche. Je steiler dieser Winkel wird, umso kleiner wird auch die überstrichene Fläche - die uns erreichende Strahlungsenergie steigt. Gleichzeit nimmt die Dauer der Einstrahlung, also die Tageslänge zu. Es wird wärmer

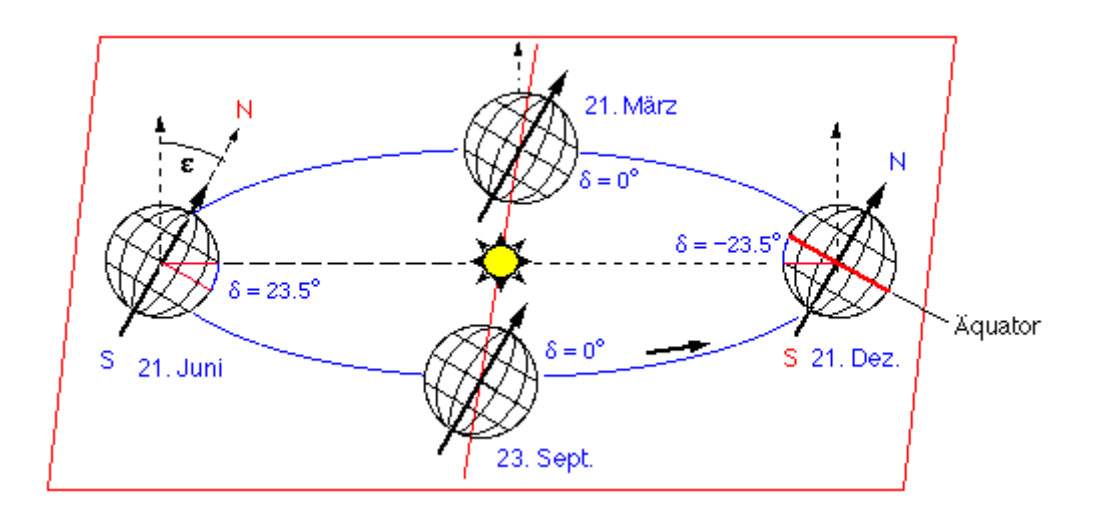

Bildquelle: www.jgiesen.de/ErdeSonne/projekte/jahreszeiten.html

Proportionen, Abstände, Winkel und Ellipsen wurden verändert, um eine vereinfachte Darstellung zu ermöglichen und um Mondfinsternissen und Sonnenfinsternissen veranschaulichen zu können.

[Die Mondbahnebene ist normaler Weise um etwa 5 º gegen die Erdbahnebene geneigt. In der Animation um 20º.]

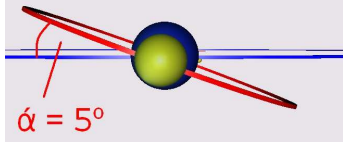

In der Animation sind 4 Stellungen der Erde in ihrer Umlauf bahn um die Sonne und unendlich viele Stellungen des Mondes dargestellt. Nur an den Stellungen II und IV sind Mondfinsternissen und Sonnenfinsternissen möglich, da sich dort die Erdbahnebene mit der Mondbahnebene schneidet und diese Schnittlinie (die so genannte Knotenlinie) durch den Sonnenmittelpunkt geht. An den Stellungen I und III ist das nicht der Fall. Zusätzlich kann man in der Stellung III die Mondphasen erkennen. Schatten sind durch grüne Kegel dargestellt.

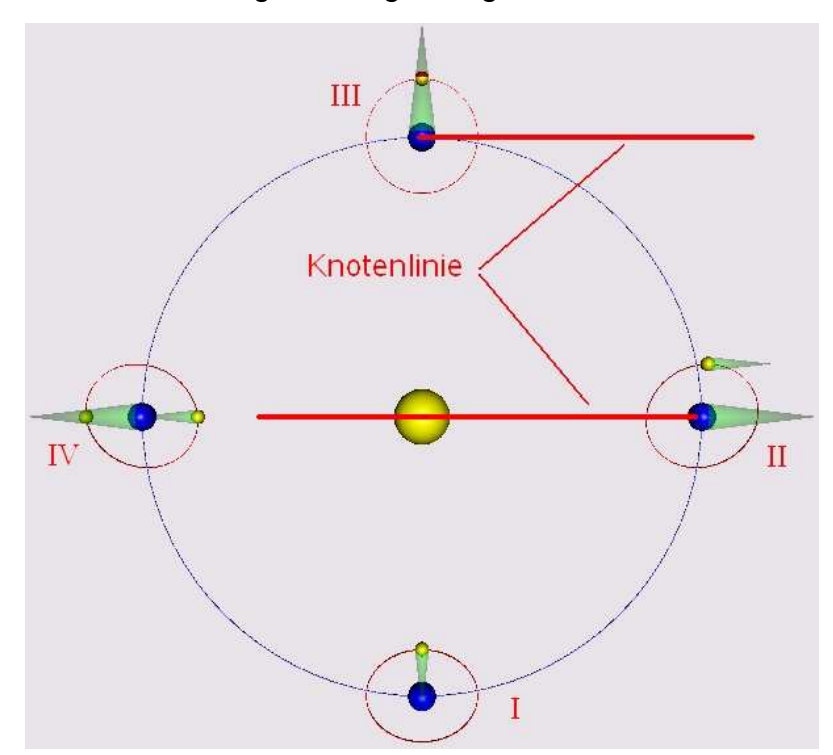

# **Stereographe Kartenprojektion**

Die **Stereografische Projektion** ist ein winkeltreues Abbildungsverfahren zum Entwurf von Kartennetzen. Das Projektionszentrum liegt dabei in dem Punkt, der dem Berührungspunkt gegenüberliegt. Falls man also die Nordhalbkugel abbilden will, liegt das Projektionszentrum im Südpol der Erde. Bei diesem Kartennetzentwurf werden Breitenkreise nicht als Gerade, sondern wieder als Kreis abgebildet. Meridiane sind in der Abbildung als Strecken erkennbar.

Sie kann theoretisch die gesamte Erdoberfläche abbilden, mit Ausnahme des Projektionszentrums, welches ins Unendliche projiziert wird. Die Flächenverzerrung nimmt mit zunehmender Entfernung vom Berührungspunkt stark zu. Im Allgemeinen beschränkt man die Abbildung daher auf maximal eine Halbkugel.

Da die Abbildung winkeltreu ist und Kreise wieder als solche abbildet, ist die Stereorgafische Projektion z.B. gut für Sternkarten geeignet.

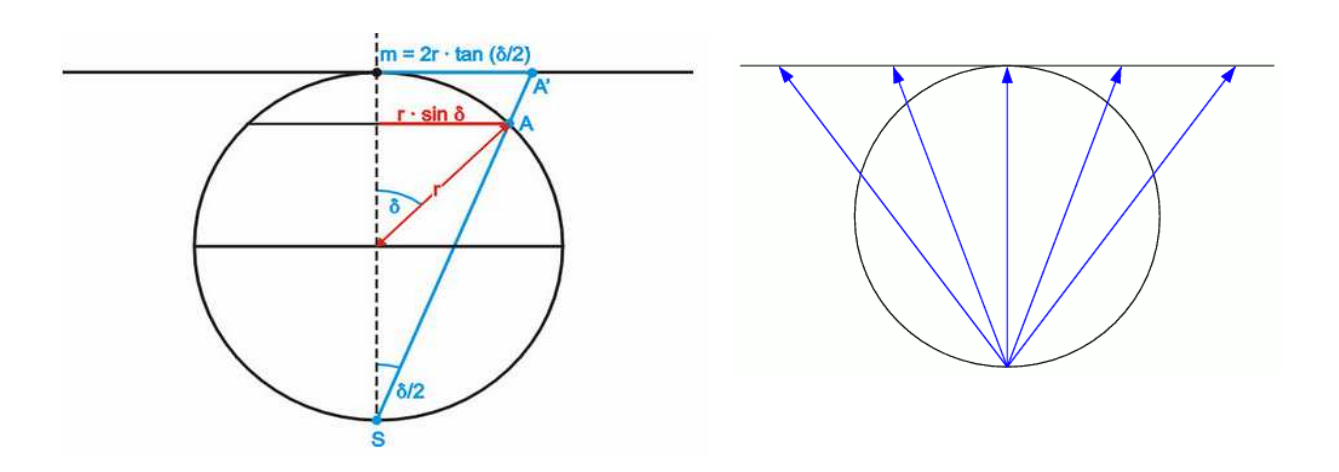